## **Digital MultiStack System Stacking Unit**

## **Five Easy Steps for Building a Stackable Ethernet Network**

| Step | Action                                                                                                    | For more information see                                                                      |
|------|----------------------------------------------------------------------------------------------------|-----------------------------------------------------------------------------------------------|
| 1    | <b>Unpack and inspect</b> your Digital MultiStack System Stacking Unit, which includes a Digital 90-series module and a stacking unit with a backplane and power supply.                                                                                                    | Digital MultiStack<br>System Stacking Unit<br>Installation and<br>Configuration,<br>Chapter 1 |
| 2    | Determine and set a unique position identifier for each stacking unit included in the stackable management domain.  To manage a stack, set the position identifier dial (located on the back of your hub) so that the arrowhead on the dial points to the module's unique logical position in the stack. Set the position identifier as follows:  Device Position Identifier                                                                                                    | Digital MultiStack System Stacking Unit Installation and Configuration, Chapter 3             |
|      | Management Agent  Bridge  Any other Digital 90-series module  Position Identifier  An angement Agent  1 to 14                                                                                                    |                                                                                               |
| 3    | Connect the cabling on the Digital MultiStack System Stacking Unit as follows:  a. Connect a T-connector to each module's ThinWire BNC port (located on the top of the stackable hub), starting with the first hub in the stack. Both the first and last device in a ThinWire LAN segment must be terminated. Attach the ThinWire cabling to the T-connector connecting each module in the stack.  b. If using management, connect the hub's management cable (UTP) to one of the MJ-8 management channel connectors, beginning with the first hub in the stack. Connect the other end of that management cable to the opposite MJ-8 management channel connector on the second hub in the stack. Continue this sequence up the stack to create a management domain.  To add to the management network's resiliency, connect the last device in the stack to the first device in the stack, creating a ring.  DO NOT create a ring with the ThinWire data network.  c. Connect the power cord to the power supply connector on the rear of the stackable backplane and to the AC wall outlet or power strip and power-up. | Digital MultiStack System Stacking Unit Installation and Configuration, Chapter 3             |

## **Digital MultiStack System Stacking Unit**

## Five Easy Steps for Building a Stackable Ethernet Network

| Step | Action                                                                                                    | For more information see                                                          |
|------|----------------------------------------------------------------------------------------------------|-----------------------------------------------------------------------------------|
| 4    | Set up the management agent to implement the stack manager.                                                                                                    | Your management agent's documentation                                             |
| 5    | <b>Verify</b> the operation of each hub and its network connections using the LEDs (power, self-test, and network connectivity) located on the stackable hub's modules. | Digital MultiStack System Stacking Unit Installation and Configuration, Chapter 3 |

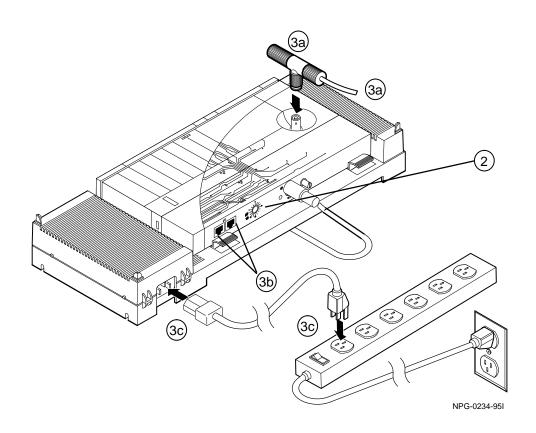